## **取り付け・配線の確認**

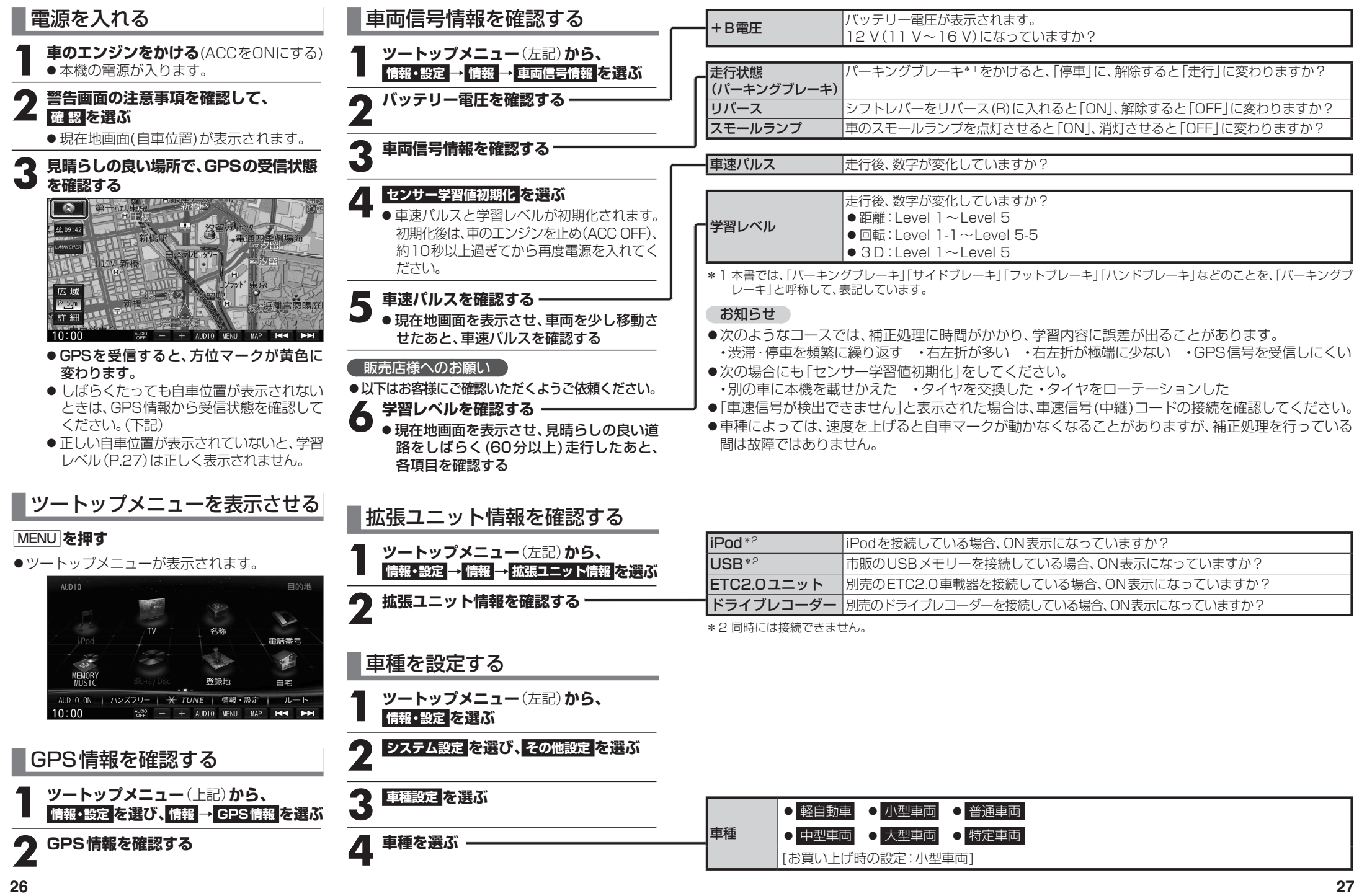